## 予約をいつでもどこでも

## かり予 約サービス 一時僕盲⊗一時

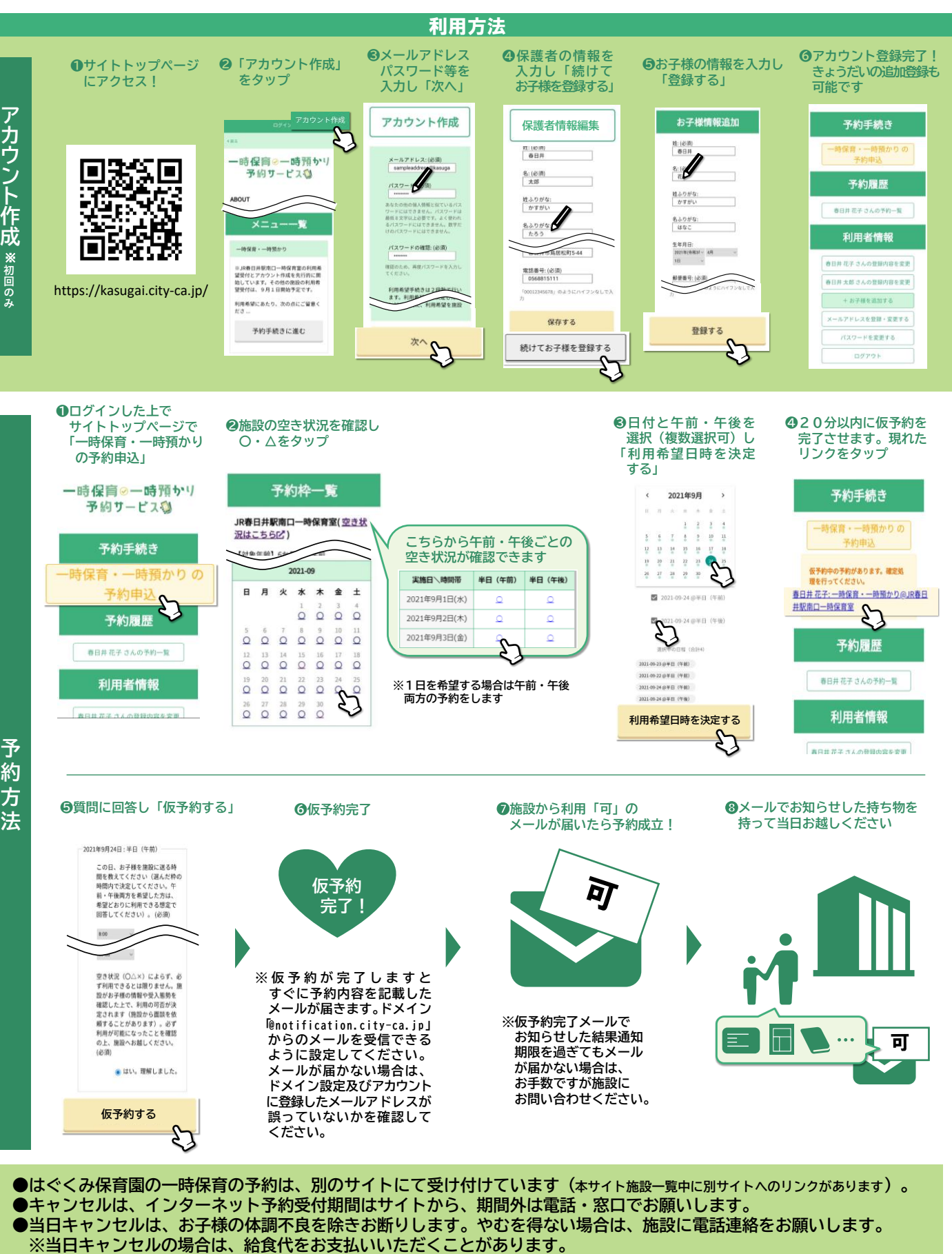

※サイトの利用料はありませんが、通信料は利用者負担です。 ※画面は開発中のものです。実際の表示と異なる場合があります。

**●窓口・電話での予約も受け付けています。**

発行 春日井市

保育課 0568-85-6202 子育て推進課 0568-85-6206 子育て子育ち総合支援館 0568-35-3501